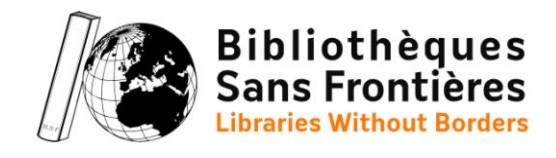

## **FICHE ACTIVITÉ** - Réalisation d'une BD avec Comic Strip It -

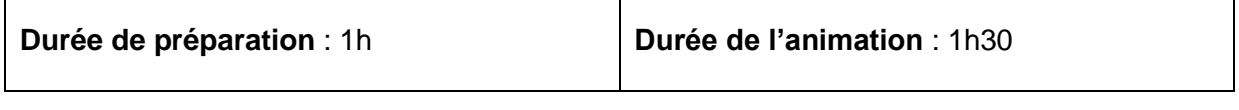

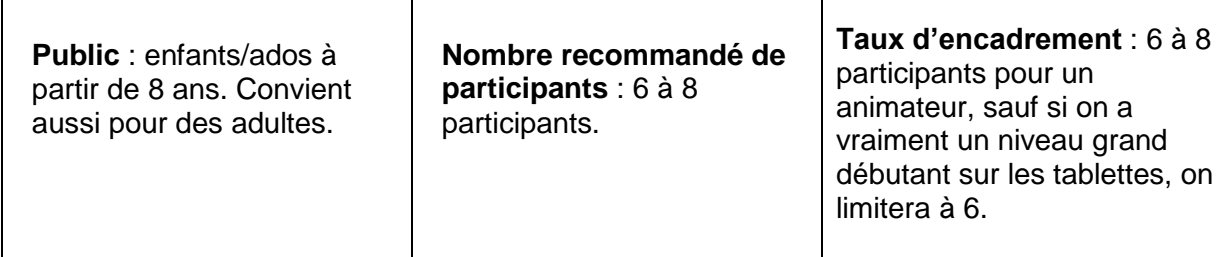

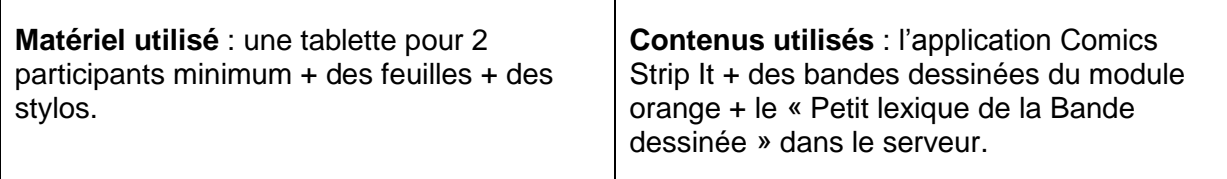

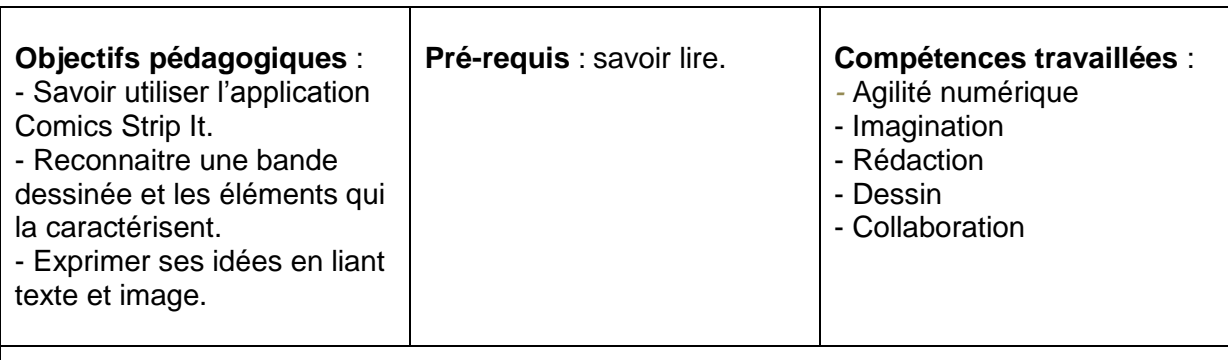

## **NB pour l'animateur** :

- Il est important de maitriser le fonctionnement de l'application avant de commencer l'activité.
- Cette animation peut être mise en place après un atelier de sensibilisation, pour favoriser l'apprentissage sur une thématique particulière en stimulant la créativité des participants. Par exemple, l'animateur peut faire une animation sur les discriminations, et inciter les participants à créer une bande dessinée sur cette thématique. Cela permet de mettre en application les savoirs mobilisés durant l'animation afin de mieux les retenir.

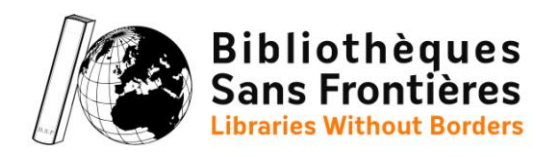

## **Déroulement** :

- 0) Préparation 1h
	- L'animateur se familiarise avec l'application Comics Strip It.
	- L'animateur se familiarise avec le langage de la bande dessinée, à l'aide du Petit Lexique, présent dans le Kit de l'animateur sur le serveur.
	- Il sélectionne des bandes dessinées dans le module orange et les dispose sur la table.
	- Il prépare une tablette par participant, ou une tablette pour deux participants, qui sont bien chargées et prêtes à fonctionner.
	- Il prépare également des feuilles et des stylos pour chacun.
- 1) Lancement 45 minutes :
	- L'animateur accueille les participants et les rassemble par duo.
	- Chacun est invité à découvrir et feuilleter les bandes dessinées disposées sur la table pour s'en inspirer
	- L'animateur questionne les participants sur les différents éléments qui constituent une bande dessinée (la planche, les bulles, les personnages, les cases, etc.). Il les guides dans la découverte du format BD.
	- L'animateur présente l'application Comics strip it en détaillant les étapes de création d'une case et les différentes fonctionnalités de l'appli (photo, choix typographique et taille de police, ajout d'onomatopées).
- 2) Déroulé 45 minutes :
	- Les participants, par duo, vont imaginer une histoire (étapes de l'histoire, personnages, décors, dialogues, etc.). L'animateur peut choisir de leur donner une thématique ou non. Ils écrivent les différents éléments de leurs histoires sur les feuilles de papier.
	- Ils la découpent en différentes étapes, qui vont correspondre aux différentes cases de la bande dessinée.
	- Ils utilisent ensuite l'application Comics Strip It pour créer leur bande dessinée à partir de leur scénario. L'animateur peut passer entre les groupes pour les aider.
- 3) Clôture 15 minutes :
	- Chaque duo présente sa bande dessinée au groupe.
	- L'animateur leur pose des questions sur les difficultés qu'ils ont rencontrées durant la création de leur bande dessinée. On peut échanger autour des différents ressentis.
	- Les BD numériques sont sauvegardées et transférées sur le serveur de l'Ideas box par l'animateur.